### **Hinweise zu den Anregungen zum Nachdenken und für eigene Untersuchungen**

### **zu A 12.1:**

((eigene Aktivitäten))

### **zu A 12.2:**

((eigene Aktivitäten))

### **zu A 12.3:**

((eigene Aktivitäten))

### **zu A 12.4:**

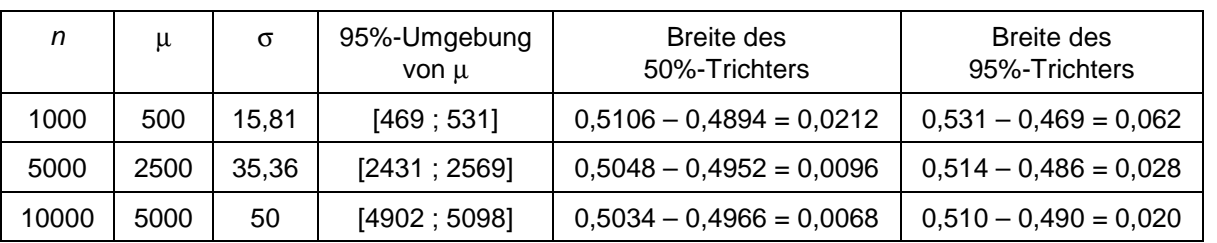

zu A 12.5: Ein Würfel wird n-mal geworfen. Bestimmen Sie mithilfe der Sigma-Regeln die Intervalle um den

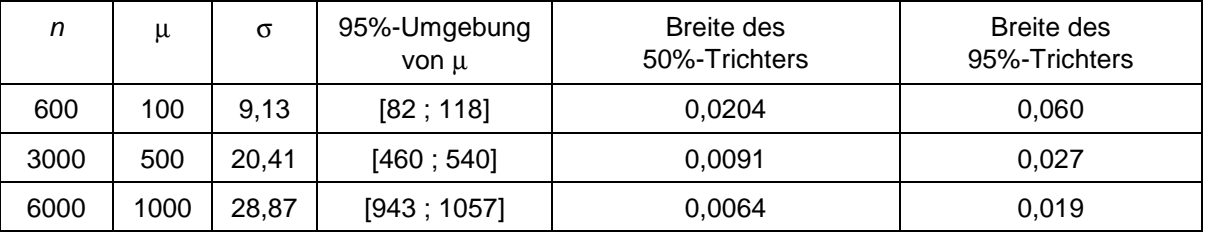

### **zu A 12.6:**

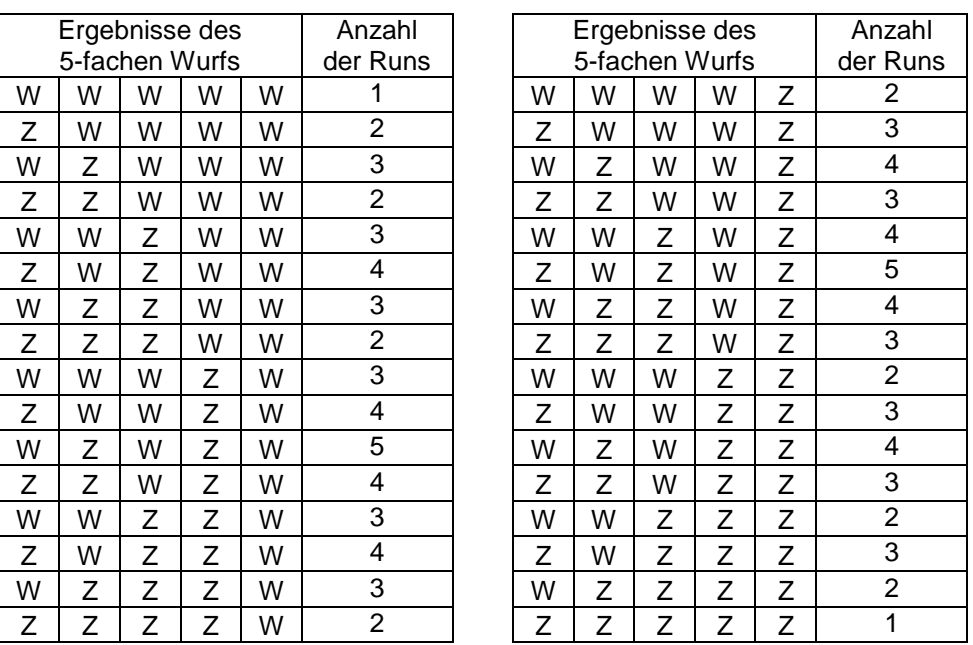

Von den 32 möglichen 5-fachen Münzwürfen sind 2 mit 1 Run (Wahrscheinlichkeit  $\frac{2}{32} = \frac{1}{16}$ ), 8 mit 2 Runs (Wahrscheinlichkeit  $\frac{8}{32}=\frac{1}{4}$ ), 12 mit 3 Runs (Wahrscheinlichkeit  $\frac{12}{32}=\frac{3}{8}$ ), 8 mit 4 Runs (Wahrscheinlichkeit  $\frac{8}{32} = \frac{1}{4}$ ) und 2 mit 5 Runs (Wahrscheinlichkeit  $\frac{2}{32} = \frac{1}{16}$ ).

Heinz Klaus Strick: Mathematik ist wunderschön (2. Aufl.), Springer-Verlag, ISBN: 978-3-662-61681-9

### **zu A 12.7:**

((eigene Aktivitäten))

### **zu A 12.8:**

Wie im Text erläutert wird, stimmen die Wahrscheinlichkeitsverteilung der Anzahl der Wappen für den ( n − 1)-fachen Münzwurf und die Wahrscheinlichkeitsverteilung für die Anzahl der Runs beim n-fachen Münzwurf überein – mit einer um 1 Einheit verschobenen Skala.

Da der Erwartungswert der Anzahl der Wappen beim ( n – 1)-fachen Münzwurf gleich  $\frac{1}{2} \cdot (n-1) = \frac{1}{2} \cdot n - \frac{1}{2}$  ist, ergibt sich nach Verschieben der Skala um 1 Einheit  $\frac{1}{2} \cdot n - \frac{1}{2} + 1 = \frac{1}{2} \cdot n + \frac{1}{2} = \frac{1}{2} \cdot (n + 1)$ .

### **zu A 12.9:**

(1) Die Laplace-Bedingung besagt: σ > 3, also:  $\frac{1}{2} \cdot \sqrt{n-1}$  > 3 ⇔  $\sqrt{n-1}$  > 6 ⇔  $n-1$  > 36 ⇔  $n$  > 37

(2)  $\sigma = \frac{1}{2} \cdot \sqrt{49} = 3.5$ ; 1,96 $\sigma \approx 6,86$ , also  $\mu - 1,96\sigma \approx 18,64$  und  $\mu + 1,96\sigma \approx 32,36$ . Mit einer Wahrscheinlichkeit von ca. 95 % wird die Anzahl der Runs im Intervall zwischen 19 und 32 liegen.

#### **zu A 12.10:**

• 3-faches Drehen des Glücksrads

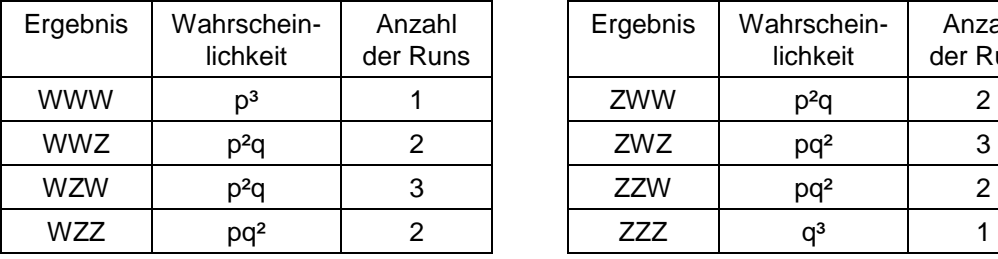

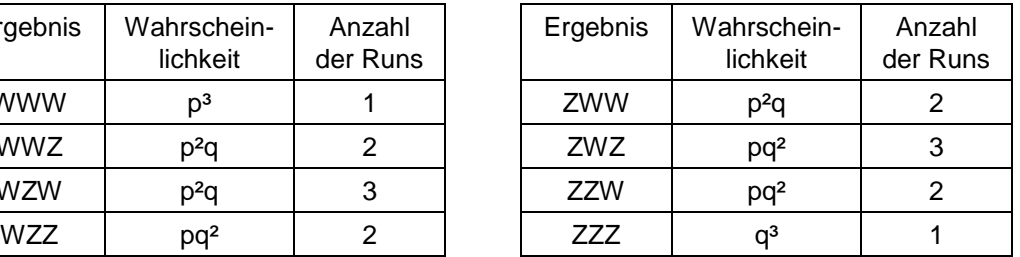

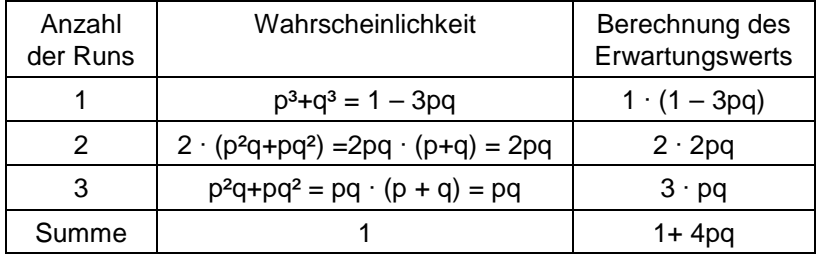

### • 4-faches Drehen des Glücksrads

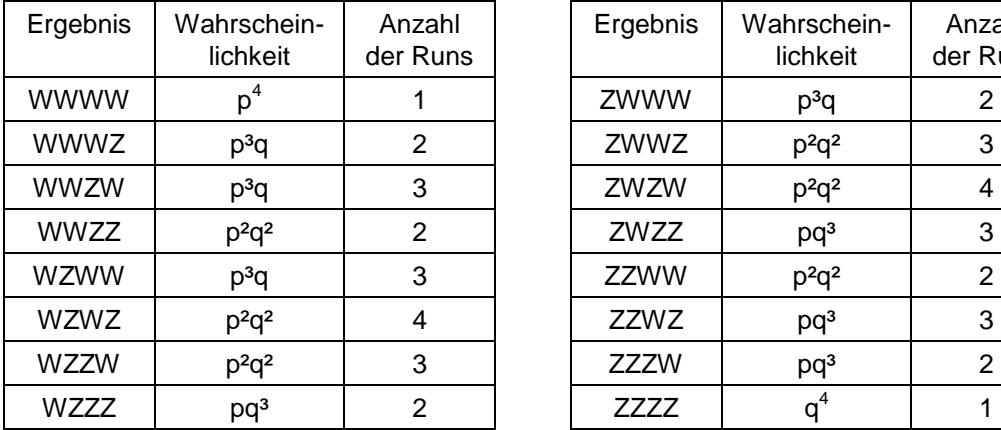

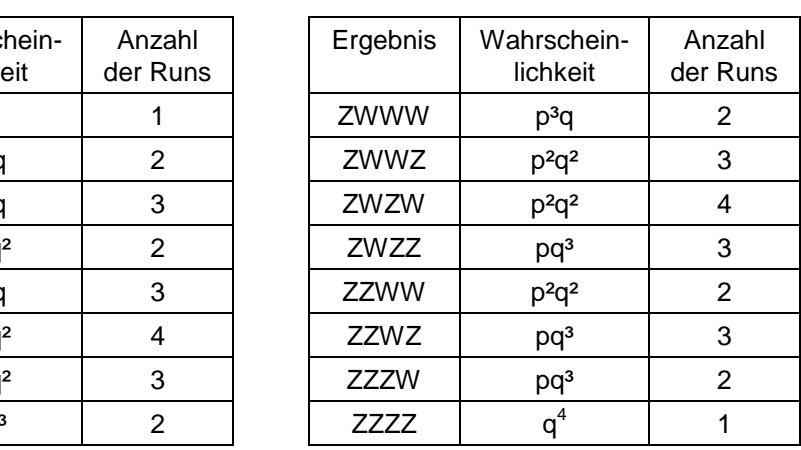

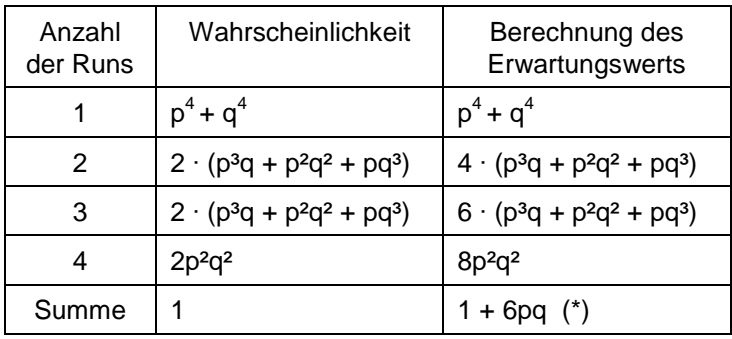

# (\*) denn

 $p^4 + q^4 + 4 \cdot (p^3q + p^2q^2 + pq^3) + 6 \cdot (p^3q + p^2q^2 + pq^3) + 8p^2q^2$  $= p<sup>4</sup> + 10p<sup>3</sup>q + 18p<sup>2</sup>q<sup>2</sup> + 10pq<sup>3</sup> + q<sup>4</sup>$ 

 $= (p<sup>4</sup> + 4p<sup>3</sup>q + 6p<sup>2</sup>q<sup>2</sup> + 4pq<sup>3</sup> + q<sup>4</sup>) + 6 \cdot (p<sup>3</sup>q + 2p<sup>2</sup>q<sup>2</sup> + pq<sup>3</sup>)$ 

 $= (p + q)^4 + 6pq \cdot (p^2 + 2pq + q^2) = 1 + 6pq \cdot (p + q)^2 = 1 + 6pq$ 

### **zu A 12.11:**

| Ergebnis                                  |                         |                         |                         |                         |                         |                     | Anzahl der Runs<br>der Länge |                                  |                                  |                                  |                                  |                | mindestens ein Run<br>der Länge |                     |                |                |                     |  |
|-------------------------------------------|-------------------------|-------------------------|-------------------------|-------------------------|-------------------------|---------------------|------------------------------|----------------------------------|----------------------------------|----------------------------------|----------------------------------|----------------|---------------------------------|---------------------|----------------|----------------|---------------------|--|
|                                           |                         |                         |                         |                         |                         |                     | $\overline{2}$               | 3                                | 4                                | 5                                | 6                                | 1              | $\overline{2}$                  | 3                   | 4              | 5              | 6                   |  |
| W                                         | W                       | W                       | W                       | W                       | W                       | $\overline{0}$      | $\overline{0}$               | $\overline{0}$                   | $\overline{0}$                   | $\mathbf 0$                      | $\overline{1}$                   | 1              | 1                               | 1                   | 1              | 1              | 1                   |  |
| Z                                         | W                       | W                       | W                       | W                       | W                       | 1                   | 0                            | $\overline{0}$                   | $\overline{0}$                   | 1                                | $\overline{0}$                   | 1              | 1                               | 1                   | 1              | 1              | 0                   |  |
| W                                         | $\overline{z}$          | W                       | W                       | W                       | W                       | $\overline{2}$      | $\overline{0}$               | $\overline{0}$                   | $\overline{1}$                   | $\overline{0}$                   | $\overline{0}$                   | 1              | 1                               | 1                   | $\mathbf{1}$   | 0              | 0                   |  |
| Z                                         | Z                       | $\overline{\mathsf{W}}$ | $\overline{\mathsf{W}}$ | $\overline{\mathsf{w}}$ | $\overline{\mathsf{W}}$ | $\overline{0}$      | $\overline{1}$               | $\overline{0}$                   | $\overline{1}$                   | $\overline{0}$                   | $\overline{0}$                   | $\overline{1}$ | $\overline{1}$                  | 1                   | $\overline{1}$ | $\overline{0}$ | $\overline{0}$      |  |
| $\overline{\mathsf{W}}$                   | W                       | Ζ                       | W                       | W                       | W                       | 1                   | 1                            | 1                                | $\overline{0}$                   | $\overline{0}$                   | $\overline{0}$                   | 1              | 1                               | 1                   | 0              | 0              | 0                   |  |
| Z                                         | $\overline{\mathsf{w}}$ | Z                       | W                       | $\overline{\mathsf{w}}$ | $\overline{\mathsf{W}}$ | $\overline{3}$      | $\overline{0}$               | $\overline{1}$                   | $\overline{0}$                   | $\overline{0}$                   | $\overline{0}$                   | 1              | $\mathbf{1}$                    | $\overline{1}$      | $\Omega$       | 0              | 0                   |  |
| W                                         | Z                       | Z                       | W                       | W                       | W                       | $\mathbf{1}$        | $\overline{1}$               | $\overline{1}$                   | $\overline{0}$                   | $\overline{0}$                   | $\overline{0}$                   | 1              | $\mathbf{1}$                    | 1                   | 0              | $\mathbf 0$    | 0                   |  |
| Z                                         | Z                       | Z                       | W                       | W                       | W                       | $\overline{0}$      | $\overline{0}$               | $\overline{2}$                   | $\overline{0}$                   | $\overline{0}$                   | $\overline{0}$                   | 1              | 1                               | 1                   | $\Omega$       | $\overline{0}$ | 0                   |  |
| W                                         | W                       | W                       | Z                       | W                       | W                       | 1                   | 1                            | $\overline{1}$                   | $\mathbf 0$                      | $\overline{0}$                   | $\overline{0}$                   | 1              | 1                               | 1                   | 0              | 0              | 0                   |  |
| $\overline{z}$<br>$\overline{\mathsf{w}}$ | W<br>Z                  | W<br>W                  | Z<br>Z                  | W<br>W                  | W<br>W                  | $\overline{2}$<br>4 | $\overline{2}$               | $\overline{0}$<br>$\overline{0}$ | $\overline{0}$<br>$\overline{0}$ | $\overline{0}$<br>$\overline{0}$ | $\overline{0}$<br>$\overline{0}$ | 1<br>1         | 1<br>1                          | $\mathbf 0$         | 0              | 0              | 0                   |  |
| Z                                         | Z                       | W                       | Z                       | W                       | W                       | $\overline{2}$      | 1<br>$\overline{2}$          | $\overline{0}$                   | $\overline{0}$                   | $\overline{0}$                   | $\overline{0}$                   | 1              | 1                               | 0<br>$\overline{0}$ | 0<br>0         | 0<br>0         | 0<br>$\overline{0}$ |  |
| Ŵ                                         | $\overline{\mathsf{W}}$ | Z                       | Z                       | W                       | W                       | $\overline{0}$      | $\overline{3}$               | $\overline{0}$                   | $\overline{0}$                   | $\overline{0}$                   | $\overline{0}$                   | 1              | 1                               | $\overline{0}$      | 0              | 0              | $\overline{0}$      |  |
| Z                                         | W                       | Z                       | Z                       | W                       | W                       | $\overline{2}$      | $\overline{2}$               | $\overline{0}$                   | $\overline{0}$                   | $\Omega$                         | $\Omega$                         | 1              | 1                               | 0                   | 0              | 0              | 0                   |  |
| W                                         | $\overline{z}$          | Z                       | Z                       | $\overline{\mathsf{w}}$ | W                       | 1                   | 1                            | $\overline{1}$                   | $\overline{0}$                   | $\overline{0}$                   | $\overline{0}$                   | 1              | 1                               | 1                   | 0              | 0              | 0                   |  |
| Z                                         | $\overline{z}$          | $\overline{7}$          | $\overline{z}$          | W                       | $\overline{W}$          | $\overline{0}$      | $\overline{1}$               | $\overline{0}$                   | $\overline{1}$                   | $\overline{0}$                   | $\overline{0}$                   | 1              | $\overline{1}$                  | $\overline{1}$      | 1              | $\Omega$       | $\Omega$            |  |
| Ŵ                                         | W                       | W                       | W                       | Z                       | W                       | $\overline{2}$      | $\overline{0}$               | $\overline{0}$                   | $\overline{1}$                   | $\overline{0}$                   | $\overline{0}$                   | 1              | 1                               | $\overline{1}$      | 1              | 0              | 0                   |  |
| Z                                         | $\overline{\mathsf{w}}$ | W                       | $\overline{\mathsf{w}}$ | Z                       | $\overline{\mathsf{W}}$ | 3                   | $\overline{0}$               | $\overline{1}$                   | $\overline{0}$                   | $\overline{0}$                   | $\overline{0}$                   | 1              | $\overline{1}$                  | $\overline{1}$      | $\Omega$       | $\overline{0}$ | $\Omega$            |  |
| W                                         | Z                       | W                       | W                       | Z                       | W                       | 4                   | 1                            | 0                                | $\overline{0}$                   | $\overline{0}$                   | $\overline{0}$                   | 1              | 1                               | 0                   | 0              | 0              | 0                   |  |
| Z                                         | Z                       | W                       | W                       | Ζ                       | W                       | $\overline{2}$      | $\overline{2}$               | $\overline{0}$                   | $\overline{0}$                   | $\overline{0}$                   | $\overline{0}$                   | 1              | 1                               | 0                   | 0              | 0              | $\overline{0}$      |  |
| Ŵ                                         | $\overline{\mathsf{w}}$ | Z                       | $\overline{\mathsf{w}}$ | Z                       | $\overline{\mathsf{W}}$ | 4                   | $\overline{1}$               | $\overline{0}$                   | $\overline{0}$                   | $\overline{0}$                   | $\overline{0}$                   | $\overline{1}$ | $\overline{1}$                  | $\overline{0}$      | $\Omega$       | 0              | $\overline{0}$      |  |
| $\overline{z}$                            | W                       | Ζ                       | W                       | Ζ                       | W                       | 6                   | $\overline{0}$               | $\mathbf 0$                      | $\mathbf 0$                      | $\overline{0}$                   | $\overline{0}$                   | 1              | 0                               | 0                   | 0              | 0              | 0                   |  |
| Ŵ                                         | $\overline{z}$          | Z                       | W                       | Z                       | W                       | 4                   | $\overline{1}$               | $\overline{0}$                   | $\overline{0}$                   | $\overline{0}$                   | $\overline{0}$                   | 1              | $\overline{1}$                  | 0                   | $\Omega$       | $\overline{0}$ | 0                   |  |
| Z                                         | Z                       | Z                       | W                       | Z                       | W                       | 3                   | 0                            | $\overline{1}$                   | $\mathbf 0$                      | $\overline{0}$                   | $\overline{0}$                   | 1              | 1                               | 1                   | 0              | 0              | 0                   |  |
| $\overline{\mathsf{W}}$                   | W                       | W                       | Z                       | Z                       | W                       | 1                   | $\overline{1}$               | $\overline{1}$                   | $\overline{0}$                   | $\overline{0}$                   | $\overline{0}$                   | 1              | 1                               | 1                   | $\Omega$       | $\overline{0}$ | 0                   |  |
| Z                                         | W                       | W                       | Z                       | Z                       | W                       | $\overline{2}$      | $\overline{2}$               | $\overline{0}$                   | $\overline{0}$                   | $\overline{0}$                   | $\overline{0}$                   | 1              | 1                               | 0                   | 0              | 0              | 0                   |  |
| W                                         | Z                       | W                       | Z                       | Z                       | W                       | 4                   | 1                            | $\overline{0}$                   | $\overline{0}$                   | $\overline{0}$                   | $\overline{0}$                   | 1              | 1                               | 0                   | $\Omega$       | 0              | 0                   |  |
| Z                                         | Z                       | W                       | Z                       | Z                       | W                       | $\overline{2}$      | $\overline{2}$               | $\overline{0}$                   | $\overline{0}$                   | $\overline{0}$                   | $\overline{0}$                   | 1              | 1                               | $\overline{0}$      | 0              | 0              | $\overline{0}$      |  |
| Ŵ                                         | W                       | Z                       | Z                       | Z                       | W                       | 1                   | $\overline{1}$               | $\overline{1}$                   | $\overline{0}$                   | $\overline{0}$                   | $\overline{0}$                   | 1              | 1                               | 1                   | 0              | 0              | 0                   |  |
| $\overline{z}$                            | W                       | Z                       | Z                       | Z                       | W                       | 3                   | $\overline{0}$               | $\overline{1}$                   | $\overline{0}$                   | $\overline{0}$                   | $\overline{0}$                   | 1              | 1                               | 1                   | 0              | 0              | $\overline{0}$      |  |
| Ŵ                                         | $\overline{z}$          | $\overline{z}$          | $\overline{z}$          | $\overline{z}$          | $\overline{\mathsf{W}}$ | $\overline{2}$      | $\overline{0}$               | $\overline{0}$                   | $\overline{1}$                   | $\Omega$                         | $\overline{0}$                   | 1              | $\overline{1}$                  | $\overline{1}$      | 1              | 0              | $\Omega$            |  |
| Z                                         | Z                       | Z                       | Z                       | Z                       | W                       | 1                   | 0                            | $\overline{0}$                   | $\overline{0}$                   | $\overline{1}$                   | $\overline{0}$                   | 1              | 1                               | $\overline{1}$      | 1              | 1              | 0                   |  |
| W                                         | W                       | W                       | W                       | W                       | $\overline{z}$          | $\overline{1}$      | $\overline{0}$               | $\overline{O}$                   | $\overline{0}$                   | $\overline{1}$                   | $\overline{0}$                   | 1              | 1                               | 1                   | 1              | 1              | $\Omega$            |  |
| Z                                         | W                       | W                       | W                       | W                       | $\overline{z}$          | $\overline{2}$      | $\overline{0}$               | $\overline{0}$                   | $\overline{1}$                   | $\overline{0}$                   | $\overline{0}$                   | 1              | 1                               | $\overline{1}$      | 1              | 0              | 0                   |  |
| W                                         | Z                       | W                       | W                       | W                       | $\overline{z}$          | 3                   | $\overline{0}$               | $\overline{1}$                   | $\overline{0}$                   | $\overline{0}$                   | $\overline{0}$                   | 1              | 1                               | $\overline{1}$      | $\Omega$       | $\overline{0}$ | $\Omega$            |  |
| Z                                         | Z                       | W                       | W                       | W                       | Z                       | 1                   | 1                            | $\overline{1}$                   | $\overline{0}$                   | $\overline{0}$                   | $\overline{0}$                   | 1              | 1                               | 1                   | 0              | 0              | 0                   |  |
| W                                         | W                       | Z                       | W                       | W                       | $\overline{z}$          | $\overline{2}$      | $\overline{2}$               | $\overline{0}$                   | $\overline{0}$                   | $\overline{0}$                   | $\overline{0}$                   | 1              | 1                               | 0                   | 0              | 0              | $\overline{0}$      |  |
| $\overline{z}$                            | $\overline{\mathsf{w}}$ | Z                       | $\overline{\mathsf{w}}$ | W                       | Z                       | 4                   | $\overline{1}$               | $\overline{0}$                   | $\overline{0}$                   | $\overline{0}$                   | $\overline{O}$                   | $\overline{1}$ | $\overline{1}$                  | 0                   | $\Omega$       | 0              | 0                   |  |
| W                                         | $\overline{z}$          | Ζ                       | W                       | W                       | $\overline{z}$          | $\overline{2}$      | $\overline{2}$               | $\mathbf 0$                      | $\mathbf 0$                      | $\overline{0}$                   | $\overline{0}$                   | 1              | 1                               | 0                   | 0              | 0              | 0                   |  |
| Z                                         | $\overline{z}$          | Z                       | W                       | $\overline{\mathsf{W}}$ | $\overline{z}$          | 1                   | 1                            | $\overline{1}$                   | $\overline{0}$                   | $\overline{0}$                   | $\overline{0}$                   | 1              | 1                               | 1                   | 0              | 0              | 0                   |  |
| W<br>Z                                    | W<br>W                  | W<br>W                  | Z                       | W<br>W                  | Z<br>$\overline{z}$     | 3<br>4              | 0<br>$\overline{1}$          | 1<br>$\overline{0}$              | $\mathbf 0$<br>$\overline{0}$    | $\overline{0}$<br>$\overline{0}$ | $\overline{0}$<br>$\overline{0}$ | 1<br>1         | 1<br>1                          | 1<br>0              | 0              | 0<br>0         | 0                   |  |
| W                                         | Z                       | W                       | Z<br>Z                  | W                       | $\overline{z}$          | 6                   | $\overline{0}$               | $\overline{0}$                   | $\overline{0}$                   | $\overline{0}$                   | $\overline{0}$                   | 1              | 0                               | 0                   | 0<br>0         | 0              | $\overline{0}$<br>0 |  |
| Z                                         | Z                       | W                       | Z                       | W                       | Z                       | 4                   | 1                            | $\overline{0}$                   | $\overline{0}$                   | $\overline{0}$                   | $\overline{0}$                   | 1              | 1                               | $\overline{0}$      | $\Omega$       | 0              | 0                   |  |
|                                           |                         |                         |                         |                         |                         |                     |                              |                                  |                                  |                                  |                                  |                |                                 |                     |                |                |                     |  |

Kap. 12 – Seite 3 / 9

#### Heinz Klaus Strick: Mathematik ist wunderschön (2. Aufl.), Springer-Verlag, ISBN: 978-3-662-61681-9

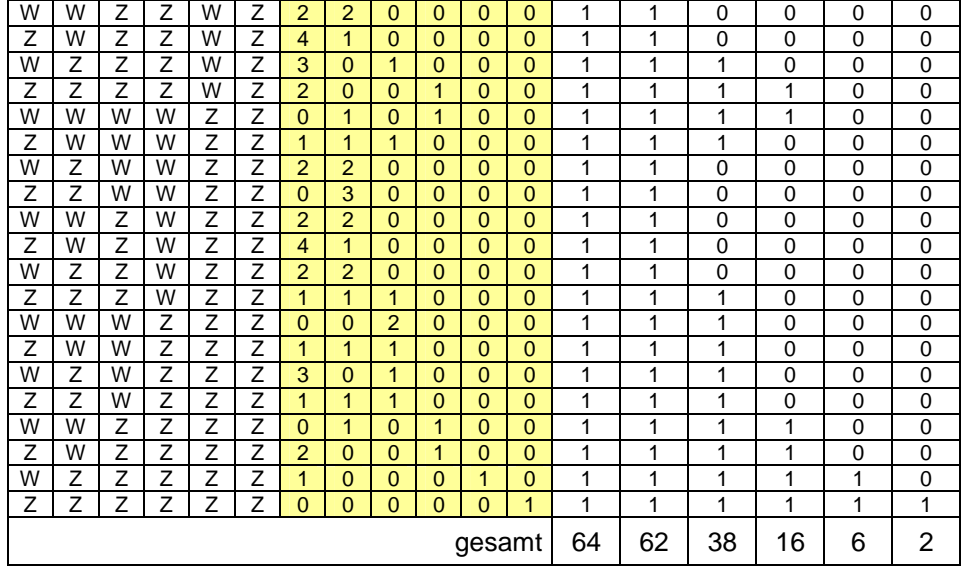

### **zu A 12.12:**

Da auch die Länge der Runs erfasst werden soll, werden Runs aus Nullen und Einsen getrennt ausgewertet, hier zunächst die Runs aus Nullen:

**1. Schritt:** Die Ziffern einer Dualzahl werden kumuliert, d. h., fortlaufend (von links nach rechts) addiert (hellblau unterlegte Felder).

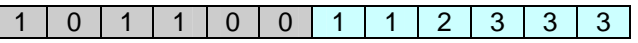

An der Anzahl der übereinstimmenden Summenwerte kann man ablesen, wie viele Nullen hintereinander aufgetreten sind:

- Zwei Einsen hintereinander bedeutet: Ein 0-Run der Länge 1 ist aufgetreten.
- Drei Dreien hintereinander bedeutet: Ein 0-Run der Länge 2 ist aufgetreten.
- Die Aufeinanderfolge der kumulierten Werte  $1 2 3$  bedeutet, dass nacheinander zwei Einsen aufgetreten sind. Dass hier keine Null aufgetreten ist, erkennt man also daran, dass in der Liste der kumulierten Werte die Summe 2 nur einmal vorkommt.

Aus diesen drei Beispielen kann man entnehmen, dass man die Anzahlen der Einsen, Zweien, Dreien usw. in den sechs Feldern zählen und um 1 reduzieren muss: Wenn die erste Ziffer der Dualzahl eine Null ist, ist auch die erste kumulierte Summe gleich null. Wenn die ersten Ziffern der Dualzahl Nullen sind, dann sind auch entsprechend viele Werte bei den kumulierten Summen gleich null.

**2. Schritt:** In den gelb unterlegten Feldern wird festgehalten:

1. Feld: Anzahl der Nullen in den hellblau unterlegten Feldern;

2. – 7. Feld: Anzahl der Einsen, Zweien, .., Sechsen in den hellblau unterlegten Feldern vermindert um 1.

**3. Schritt:** In den gelb unterlegten Feldern wird gezählt, wie oft dort eine 1, 2, 3, … vorkommt. Im Beispiel findet man an erster Stelle eine 1, was bedeutet, dass ein 0-Run der Länge 1 in der Dualzahl vorkommt, und an zweiter Stelle eine 1, was bedeutet, dass ein 0-Run der Länge 2 in der Dualzahl vorkommt.

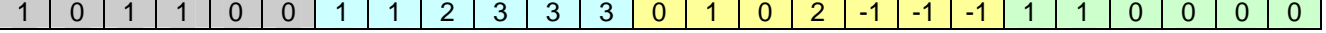

Weitere Beispiele:

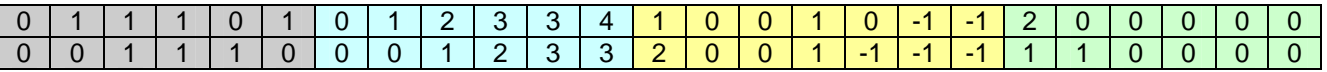

Im zweiten Teil der Tabelle geht man dann über zur Komplementärzahl der gegebenen Dualzahl (im ersten Beispiel also zu 010011) und zählt bei dieser die Häufigkeit der 0-Runs verschiedener Länge, d. h., die Häufigkeit der 1-Runs verschiedener Länge der ursprünglich gegebenen Dualzahl. Anschließend werden diese beiden Verteilungen zusammengefasst.

# **zu A 12.13:**

(a)  $P(E) = \frac{6}{6} \cdot \frac{5}{6} \cdot \frac{4}{6} = \frac{5}{9} > 0.5$ 6 4 6 5  $P(E) = \frac{6}{6} \cdot \frac{5}{6} \cdot \frac{4}{6} = \frac{5}{9} >$ 

(b) Oktaeder:  $P(E) = \frac{8}{8} \cdot \frac{7}{8} \cdot \frac{6}{8} \cdot \frac{5}{8} \approx 0,410$ 8 6 8 7  $P(E) = \frac{8}{8} \cdot \frac{7}{8} \cdot \frac{6}{8} \cdot \frac{5}{8} \approx 0,410$ , Dodekaeder:  $P(E) = \frac{12}{12} \cdot \frac{11}{12} \cdot \frac{10}{12} \cdot \frac{9}{12} \approx 0,573$ 12 10 12 11  $P(E) = \frac{12}{12} \cdot \frac{11}{12} \cdot \frac{10}{12} \cdot \frac{9}{12} \approx 0.573$ , Ikosaeder:  $P(E) = \frac{20}{20} \cdot \frac{19}{20} \cdot \frac{18}{20} \cdot \frac{17}{20} \approx 0.727$ 20 18 20 19  $P(E) = \frac{20}{20} \cdot \frac{19}{20} \cdot \frac{18}{20} \cdot \frac{17}{20} \approx$ 

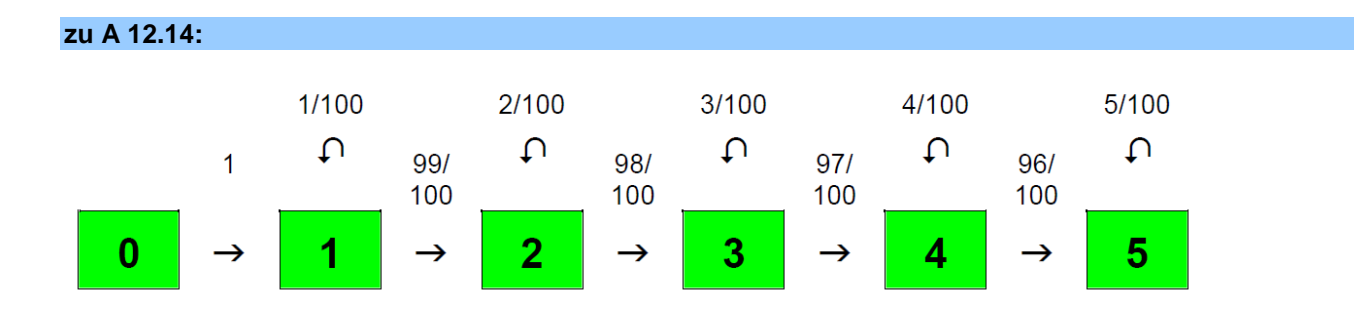

### **zu A 12.15:**

 $a_k = 101 - k$ ;  $p_k = \frac{a_k}{100} \cdot p_{k-1}$  $p_k = \frac{a_k}{100} \cdot p_{k-1}$ ;  $q_k = 1-p_k$ 

#### **zu A 12.16:**

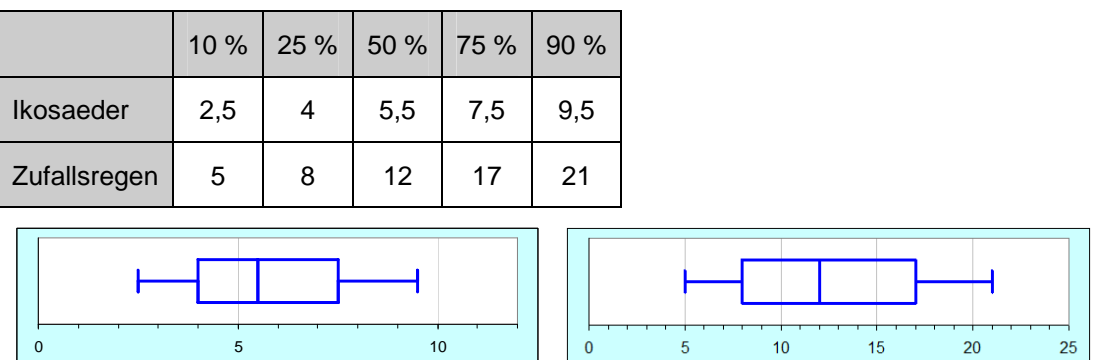

## **zu A 12.17:**

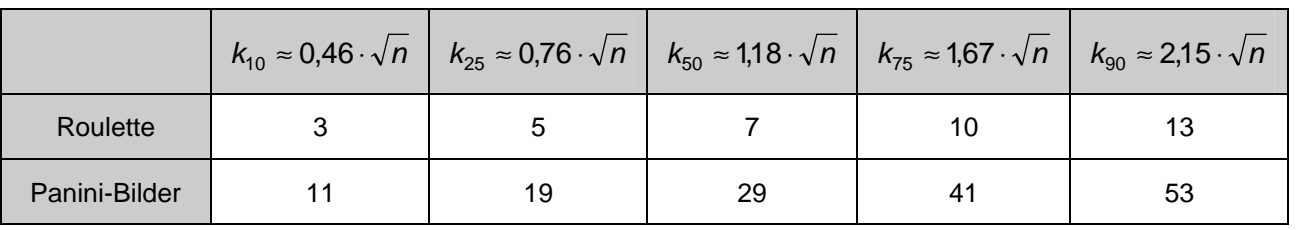

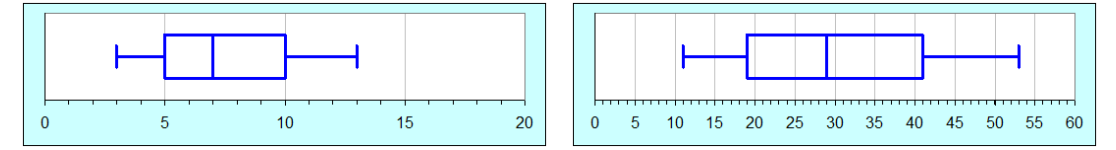

Kontrollrechnungen mit Tabellenkalkulation

Roulette

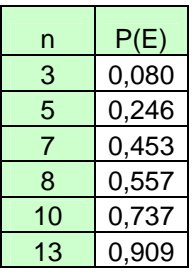

Panini-Bilder

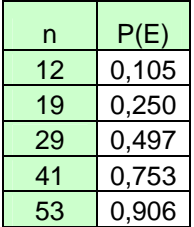

### **zu A 12.18:**

...  $\frac{350}{365} \cdot \frac{349}{365} \cdot ... \cdot \frac{336}{365} \cdot \frac{334}{365} \approx \left(\frac{349.5}{365}\right)^{32} = \left(1 - \frac{15.5}{365}\right)^{32} = \left(\left(1 - \frac{15.5}{365}\right)^{365}\right)^{32} \approx \left(e^{-15.5}\right)^{32} = e^{-\frac{496}{365}} \approx 0.257$ 365  $3^2$   $\angle$  (1 15,5 365 32 **4** 15,5 365 5,349 365 334 365 335 365 336 365 349 365 350 365 363 365 364 <u>365</u> . <u>364</u> . <u>363</u> . … . <u>350</u> . <u>349</u> . … . <u>336</u> . <u>335</u> . <u>334</u> ≈  $(\frac{349.5}{365})^{32} = (1-\frac{15.5}{365})^{12} = ((1-\frac{15.5}{365})^{12})^{\frac{1}{365}} = (e^{-15.5})^{\frac{1}{365}} = e^{-\frac{15.5}{365}} \approx$  $\left(\left(1-\frac{15.5}{365}\right)^{365}\right)$  $\frac{1}{100}$   $\cdot \frac{363}{365}$   $\cdot \dots \cdot \frac{350}{365}$   $\cdot \frac{349}{365}$   $\cdot \dots \cdot \frac{336}{365}$   $\cdot \frac{334}{365}$   $\cdot \frac{334}{365}$   $\approx (\frac{349.5}{365})^{32}$   $\approx (1 - \frac{15.5}{365})^{32}$   $\approx ((1 - \frac{15.5}{365})^{365})$   $\frac{32}{365}$   $\approx (e^{-15.5})^{\frac{32}{36$ 

#### **zu A 12.19:**

• 
$$
\frac{n}{n} \cdot \frac{n-1}{n} \cdot \frac{n-2}{n} \cdot \dots \cdot \frac{2n+1-k}{2n} \cdot \dots \cdot \frac{n+3-k}{n} \cdot \frac{n+2-k}{n} \cdot \frac{n+1-k}{n} \approx \left(\frac{2n+1-k}{2n}\right)^k = \left(1 - \frac{k-1}{2n}\right)^k
$$

k Faktoren werden durch die k-te Potenz des mittleren Faktors approximiert

• 
$$
\left(\left(1-\frac{k-1}{2n}\right)^{2n}\right)^{\frac{n}{2n}} \approx \left(e^{-(k-1)}\right)^{\frac{k}{2n}} = e^{-\frac{k(k-1)}{2n}} \approx e^{-\frac{k^2}{2n}}
$$

k

Umformung nach Potenzregeln und ersetzen durch Approximation durch Potenz von e, im letzten Schritt wird der Faktor  $e^{\frac{1}{2n}}$  vernachlässigt ( $\frac{k(k-1)}{2n} = \frac{k^2}{2n} + \frac{1}{2n}$ k n  $k(k$ 2 1 2n <sup>-</sup> 2  $\frac{(k-1)}{2n} = \frac{k^2}{2n} + \frac{1}{2n}$ .

### **zu A 12.20:**

• 
$$
\frac{n}{n} \cdot \frac{n-1}{n} \cdot \frac{n-2}{n} \cdot \dots \cdot \frac{2n+1-k}{2n} \cdot \dots \cdot \frac{n+3-k}{n} \cdot \frac{n+2-k}{n} \cdot \frac{n+1-k}{n} = 1 \cdot (1 - \frac{1}{n}) \cdot (1 - \frac{2}{n}) \cdot \dots \cdot (1 - \frac{k-1}{n})
$$

Im ersten Schritt werden die einzelnen Faktoren anders notiert.

•  $\frac{k-1}{n}$   $\approx e^{\frac{-1}{n}} \cdot e^{\frac{-2}{n}} \cdot ... \cdot e^{\frac{k-1}{n}} = e^{\frac{(k-1)k}{2n}}$  $n^{\prime}$   $\lambda^{1}$  n  $\frac{1}{n}$   $-\frac{2}{n}$   $\frac{k-1}{n}$   $\frac{(k-1)}{2n}$ 1.  $(1-\frac{1}{p}) \cdot (1-\frac{2}{p}) \cdot ... \cdot (1-\frac{k-1}{p}) \approx e^{-\frac{1}{n}} \cdot e^{-\frac{2}{p}} \cdot ... \cdot e^{-\frac{k-1}{n}} = e^{-\frac{(k-1)^2}{2n}}$ 

Da  $(1-\frac{a}{n})^n \approx e^{-a}$  gilt für die n-te Wurzel: 1 $-\frac{a}{n} \approx e^{-\frac{a}{n}}$ . Das Produkt der Potenzen mit Basis e ist gleich der Potenz von e mit einem Exponenten, der sich aus der Summe der einzelnen Exponenten ergibt:  $1 + 2 + 3 + ... + (k - 1) = \frac{1}{2} \cdot (k - 1) \cdot k$ .

#### **zu A 12.21:**

$$
e^{\frac{k^2}{2n}} \approx 0,1 \iff -\frac{k^2}{2n} \approx \ln(0,1) \iff k \approx \sqrt{-2n \cdot \ln(0,1)} = \sqrt{-2 \cdot \ln(0,1)} \cdot \sqrt{n} \approx 2,15 \cdot \sqrt{n}
$$
  
\n
$$
e^{\frac{-k^2}{2n}} \approx 0,25 \iff -\frac{k^2}{2n} \approx \ln(0,25) \iff k \approx \sqrt{-2n \cdot \ln(0,25)} = \sqrt{-2 \cdot \ln(0,25)} \cdot \sqrt{n} \approx 1,67 \cdot \sqrt{n}
$$
  
\n
$$
e^{\frac{-k^2}{2n}} \approx 0,75 \iff -\frac{k^2}{2n} \approx \ln(0,75) \iff k \approx \sqrt{-2n \cdot \ln(0,75)} = \sqrt{-2 \cdot \ln(0,75)} \cdot \sqrt{n} \approx 0,76 \cdot \sqrt{n}
$$
  
\n
$$
e^{\frac{-k^2}{2n}} \approx 0,9 \iff -\frac{k^2}{2n} \approx \ln(0,9) \iff k \approx \sqrt{-2n \cdot \ln(0,9)} = \sqrt{-2 \cdot \ln(0,9)} \cdot \sqrt{n} \approx 0,46 \cdot \sqrt{n}
$$

#### **zu A 12.22:**

Tetraeder:  $\mu = 1 + \frac{1}{3} + \frac{1}{2} + \frac{1}{1} = 1 + \frac{4}{3} + \frac{4}{2} + \frac{4}{1} = 4 \cdot (\frac{1}{4} + \frac{1}{3} + \frac{1}{2} + \frac{1}{1}) = 8,3$ 2 1 3 1 4 1 1 4 2 4 3 4  $\mu = 1 + \frac{1}{\frac{3}{4}} + \frac{1}{\frac{2}{4}} + \frac{1}{\frac{1}{4}} = 1 + \frac{4}{3} + \frac{4}{2} + \frac{4}{1} = 4 \cdot (\frac{1}{4} + \frac{1}{3} + \frac{1}{2} + \frac{1}{1}) =$ Oktaeder:  $\mu = 1 + \frac{1}{7} + \frac{1}{6} + ... + \frac{1}{2} + \frac{1}{1} = 1 + \frac{8}{7} + \frac{8}{6} + ... + \frac{8}{2} + \frac{8}{1} = 8 \cdot (\frac{1}{8} + \frac{1}{7} + \frac{1}{6} + ... + \frac{1}{2} + \frac{1}{1}) = 21.7$ 2 1 6 1 7 1 8 1 1 8 2 8 6 8 7 8  $\mu = 1 + \frac{1}{\frac{7}{8}} + \frac{1}{\frac{6}{8}} + \dots + \frac{1}{\frac{2}{8}} + \frac{1}{\frac{1}{8}} = 1 + \frac{8}{7} + \frac{8}{6} + \dots + \frac{8}{2} + \frac{8}{1} = 8 \cdot (\frac{1}{8} + \frac{1}{7} + \frac{1}{6} + \dots + \frac{1}{2} + \frac{1}{1}) =$ Dodekaeder:  $\mu = 1 + \frac{1}{11} + \frac{1}{10} + ... + \frac{1}{2} + \frac{1}{1} = 1 + \frac{12}{11} + \frac{12}{10} + ... + \frac{12}{2} + \frac{12}{1} = 12 \cdot (\frac{1}{12} + \frac{1}{11} + \frac{1}{10} + ... + \frac{1}{2} + \frac{1}{1}) = 37.2$ 2 1 10 1 11 1 12 1 1 12 2 12 10 12 11 12  $\mu = 1 + \frac{1}{11} + \frac{1}{10} + \ldots + \frac{1}{12} + \frac{1}{12} = 1 + \frac{12}{11} + \frac{12}{10} + \ldots + \frac{12}{2} + \frac{12}{1} = 12 \cdot (\frac{1}{12} + \frac{1}{11} + \frac{1}{10} + \ldots + \frac{1}{2} + \frac{1}{1}) =$ Ikosaeder:  $\mu = 1 + \frac{1}{19} + \frac{1}{18} + \ldots + \frac{1}{2} + \frac{1}{1} = 1 + \frac{20}{19} + \frac{20}{18} + \ldots + \frac{20}{2} + \frac{20}{1} = 20 \cdot (\frac{1}{20} + \frac{1}{19} + \frac{1}{18} + \ldots + \frac{1}{2} + \frac{1}{1}) = 72,0$ 2 1 18 1 19 1 20 1 1 20 2 20 18 20 19 20  $\mu = 1 + \frac{1}{\frac{19}{20}} + \frac{1}{\frac{18}{20}} + \ldots + \frac{1}{\frac{2}{20}} + \frac{1}{\frac{1}{20}} = 1 + \frac{20}{19} + \frac{20}{18} + \ldots + \frac{20}{2} + \frac{20}{1} = 20 \cdot \left(\frac{1}{20} + \frac{1}{19} + \frac{1}{18} + \ldots + \frac{1}{2} + \frac{1}{1}\right) =$ 

### **zu A 12.23:**

(a) Analog zu den Beispielen gilt allgemein:

$$
\mu = 1 + \frac{1}{\frac{n-1}{n}} + \frac{1}{\frac{n-2}{n}} + \dots + \frac{1}{\frac{n}{n}} + \frac{1}{\frac{1}{n}} = 1 + \frac{n}{n-1} + \frac{n}{n-2} + \dots + \frac{n}{2} + \frac{n}{1} = n \cdot (\frac{1}{n} + \frac{1}{n-1} + \frac{1}{n-2} + \dots + \frac{1}{2} + \frac{1}{1}) = n \cdot H_n
$$

(b) In Kap. 2 wurde die Ungleichung In(*n*) +  $\frac{1}{n}$  < H<sub>n</sub> < ln(*n*) + 1 hergeleitet. Im Einzelnen ergibt sich für die regelmäßigen Polyeder:

Tetraeder:  $\ln(4) + \frac{1}{4} < H_4 < \ln(4) + 1$ , also 6,545 < 4  $\cdot$  H<sub>4</sub> < 9,545 Hexaeder:  $\ln(6) + \frac{1}{6} < H_6 < \ln(6) + 1$ , also 11,751 < 6 · H<sub>4</sub> < 16,751 Oktaeder:  $\ln(8) + \frac{1}{8} < H_8 < \ln(8) + 1$ , also 17,636 < 8 · H<sub>8</sub> < 24,636 Dodekaeder:  $\ln(12) + \frac{1}{12} < H_{12} < \ln(12) + 1$ , also 30,819 < 12  $\cdot$  H<sub>12</sub> < 41,819 Ikosaeder:  $\ln(20) + \frac{1}{20} < H_{20} < \ln(20) + 1$ , also 60,915 < 20  $\cdot$  H<sub>20</sub> < 79,915

#### **zu A 12.24:**

Die Anzahl der notwendigen Würfe liegt mit einer Wahrscheinlichkeit von ca. 50 % im Intervall zwischen k<sub>25</sub> und k<sub>75</sub>, wobei man den unteren Wert (wegen des Kunulierens) weglässt:

 $P(k_{25} < n \le k_{75}) = P(10 < n \le 17) \approx 0,473$ 

Dieser Wert wird etwas günstiger, wenn man oben noch einen Wert hinzunimmt: P(10 < n ≤ 18) ≈ 0,513

Н

**zu A 12.25:** 

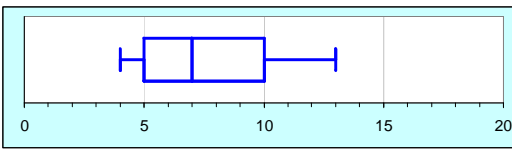

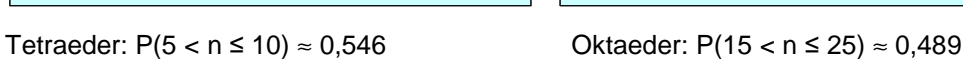

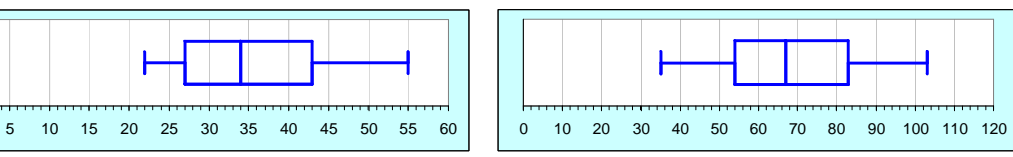

0 5 10 15 20 25 30 35 40 45 50

Dodekaeder: P(27 < n ≤ 43)  $\approx$  0,490 Ikosaeder: P(54 < n ≤ 83)  $\approx$  0,507

### **zu A 12.26:**

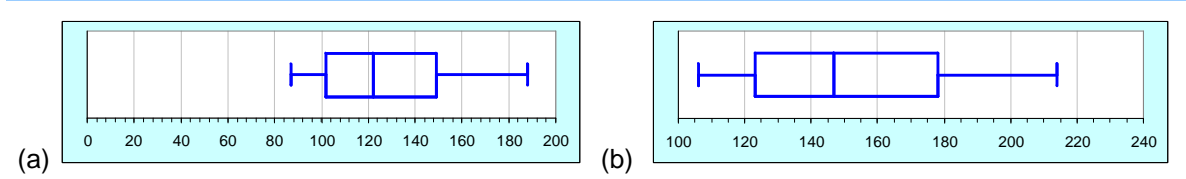

### **zu A 12.27:**

n = 32:  $k_{25} \approx \frac{1}{50} \cdot 32 \cdot (32 + 140) - 10 \approx 100$ ;  $k_{50} \approx \frac{1}{50} \cdot 32 \cdot (32 + 175) - 10 \approx 122$ ;  $k_{75} \approx \frac{1}{50} \cdot 32 \cdot (32 + 220) - 10 \approx 151$ n = 37:  $k_{25} \approx \frac{1}{50} \cdot 37 \cdot (37 + 140) - 10 \approx 121$ ;  $k_{50} \approx \frac{1}{50} \cdot 37 \cdot (37 + 175) - 10 \approx 147$ ;  $k_{75} \approx \frac{1}{50} \cdot 37 \cdot (37 + 220) - 10 \approx 180$ 

#### **zu A 12.28:**

(a) Tetraeder: 4 ∙ 0,368 ≈ 1,5 ; Hexaeder: 6 ∙ 0,368 ≈ 2,2 ; Oktaeder: 8 ∙ 0,368 ≈ 2,9 ; Dodekaeder: 12 ∙ 0,368 ≈ 4,4 ;

Ikosaeder: 20 ∙ 0,368 ≈ 7,4 (d. h. ca. 7 der 20 möglichen Augenzahlen sind nach 20 Würfen noch nicht aufgetreten, also ca. 13 sind aufgetreten)

Hinweis: Wenn man mit den exakten Wahrscheinlichkeiten rechnet, ergeben sich ähnliche Werte:

$$
(1-\frac{1}{4})^4 \approx 0.316 \; ; \; (1-\frac{1}{6})^6 \approx 0.335 \; ; \; (1-\frac{1}{8})^8 \approx 0.344 \; ; \; (1-\frac{1}{12})^{12} \approx 0.352 \; ; \; (1-\frac{1}{20})^{20} \approx 0.358
$$

(b) Nach n Würfen hat der Zustand k (= k verschiedene Ergebnisse) die größte Wahrscheinlichkeit

Tetraeder  $(1-\frac{1}{e}) \cdot 4 \approx 2.5$ 

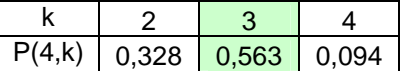

Hexaeder  $(1-\frac{1}{e})\cdot 6 \approx 3,8$ 

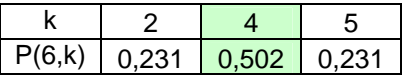

Heinz Klaus Strick: Mathematik ist wunderschön (2. Aufl.), Springer-Verlag, ISBN: 978-3-662-61681-9

# Oktaeder  $(1-\frac{1}{e}) \cdot 8 \approx 5,1$

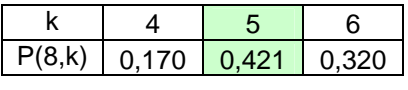

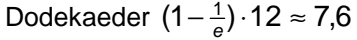

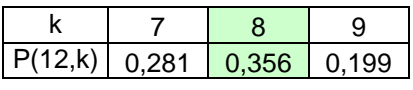

Ikosaeder  $(1-\frac{1}{e}) \cdot 20 \approx 12,6$ 

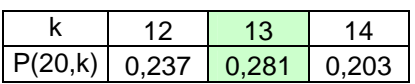